## EKONOMSKI FAKULTET U NIŠU KATEDRA ZA RAČUNOVODSTVO, MATEMATIKU I INFORMATIKU PREDMET: **INFORMATIKA 012004-2**

## *Praktični deo ispita*

## **ZADATAK 1.** WINDOWS OPERATIVNI SISTEM

1. Formirati stablo foldera prikazano na slici (KURS je već kreiran).

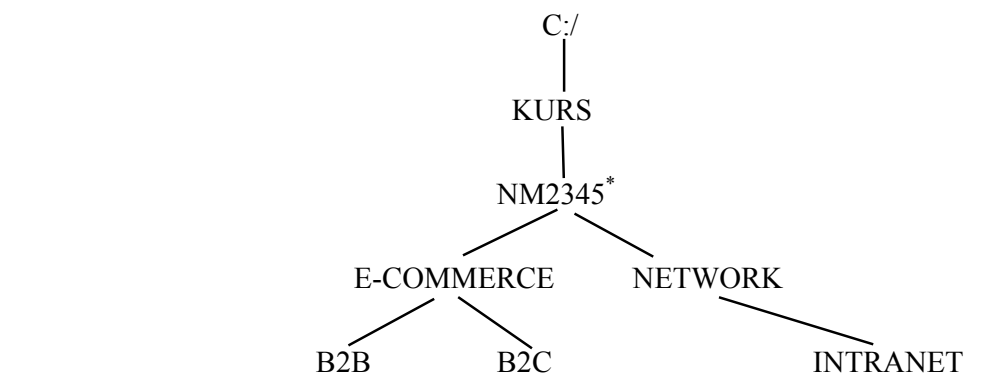

- 2. Na folderu NETWORK formirati foldere pod nazivom LAN i WAN.
- 3. Na folderu LAN formirati datoteku STUDENT.DOC, sa sledećim podacima (svaki student unosi svoje podatke):

$$
\mathbf{x}_i^{\ \ j} = \mathbf{x}_{iz} \mathbf{x}^{zj}
$$

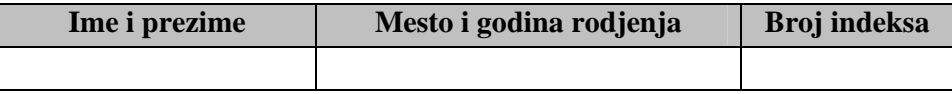

4. Na folderu WAN formirati datoteku ANALIZA.DOC u kojoj treba kreirati sledeću tabelu:

|                                      |                | ANALIZA VREMENSKIH SERIJA |
|--------------------------------------|----------------|---------------------------|
|                                      |                | MODEL                     |
| <b>GUSTINA</b><br><b>VEROVATNOCE</b> |                |                           |
|                                      | $\blacksquare$ |                           |

<sup>\*</sup> NM2345 - je oznaka za radni direktorijum svakog od studenata. Dobija se od inicijala i broja indeksa svakog studenta. Tako npr. **M**iloš **J**anković sa brojem indeksa **<sup>22345</sup>** <sup>ć</sup>e formirati direktorijum **MJ22345**.